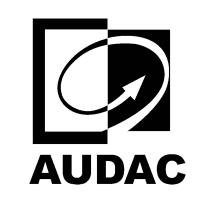

**AUDAC-FX3.15**

HIGH-OUTPUT CABINET 15"

set $P$ ageBoxes("Crop", 0, 0, 0, 0, 0,  $\blacksquare$ ); 0, 0,  $\blacksquare$